## **PROGETTO COLLABORATIVO MPI-DIMA**

*Modellizzazione matematica e costruzione e organizzazione delle conoscenze disciplinari nella scuola superiore*

## **ARGOMENTO DI APPROFONDIMENTO 2 GRAFICI DI**  $y=x^k$  **IN EXCEL**

Esploriamo al variare di  $k>0$  i valori di  $y=x^k$  nell'intervallo  $(0,+)$ . Otteniamo queste tabulazioni

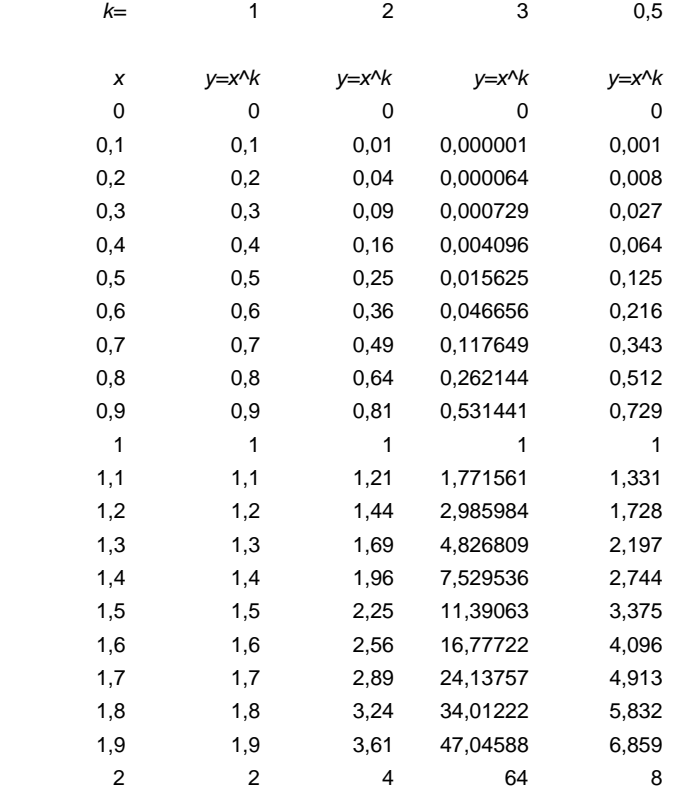

a cui corrispondono i grafici:

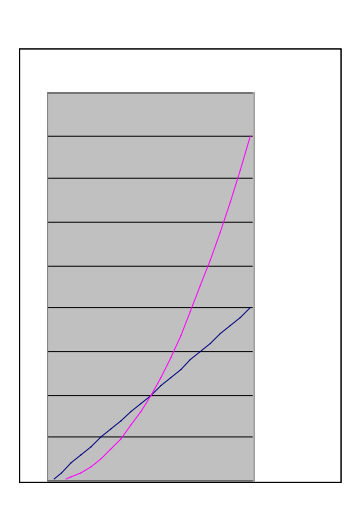

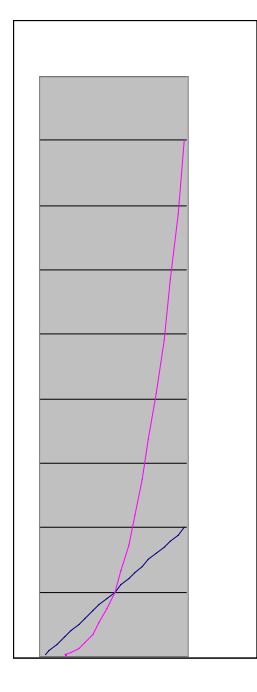

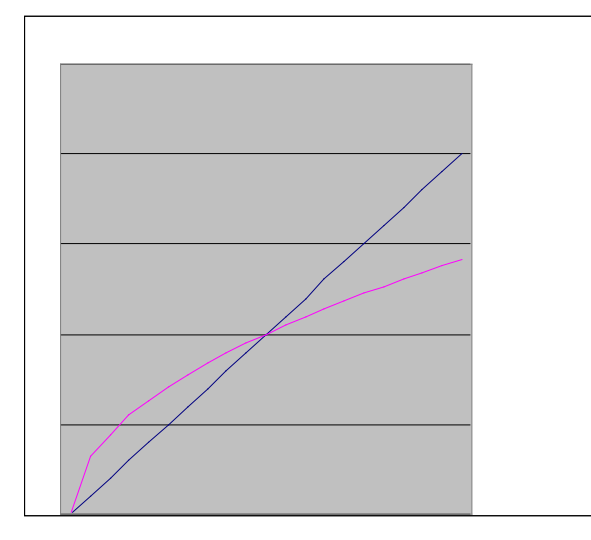

L'esame dei grafici si presta a molte considerazioni teoriche e pratiche:

- · la proporzionalità diretta
- la crescenza e il segno della derivata prima *y'*= $k x^{k-1} > 0$
- la pendenza e il valore della derivata prima *y'=k x<sup>k-1</sup>* 1
- $\blacksquare$  l'adeguatezza a rappresentare un'imposta progressiva
- il calcolo dell'aliquota d'imposta  $a = y/x = x^k/x = x^{k-1}$  e la sua relazione con *y'*